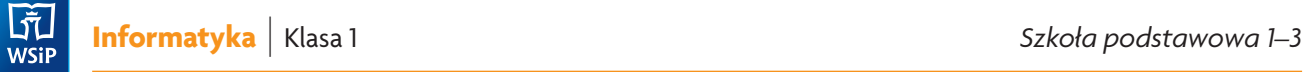

## **ROZKŁAD MATERIAŁU**

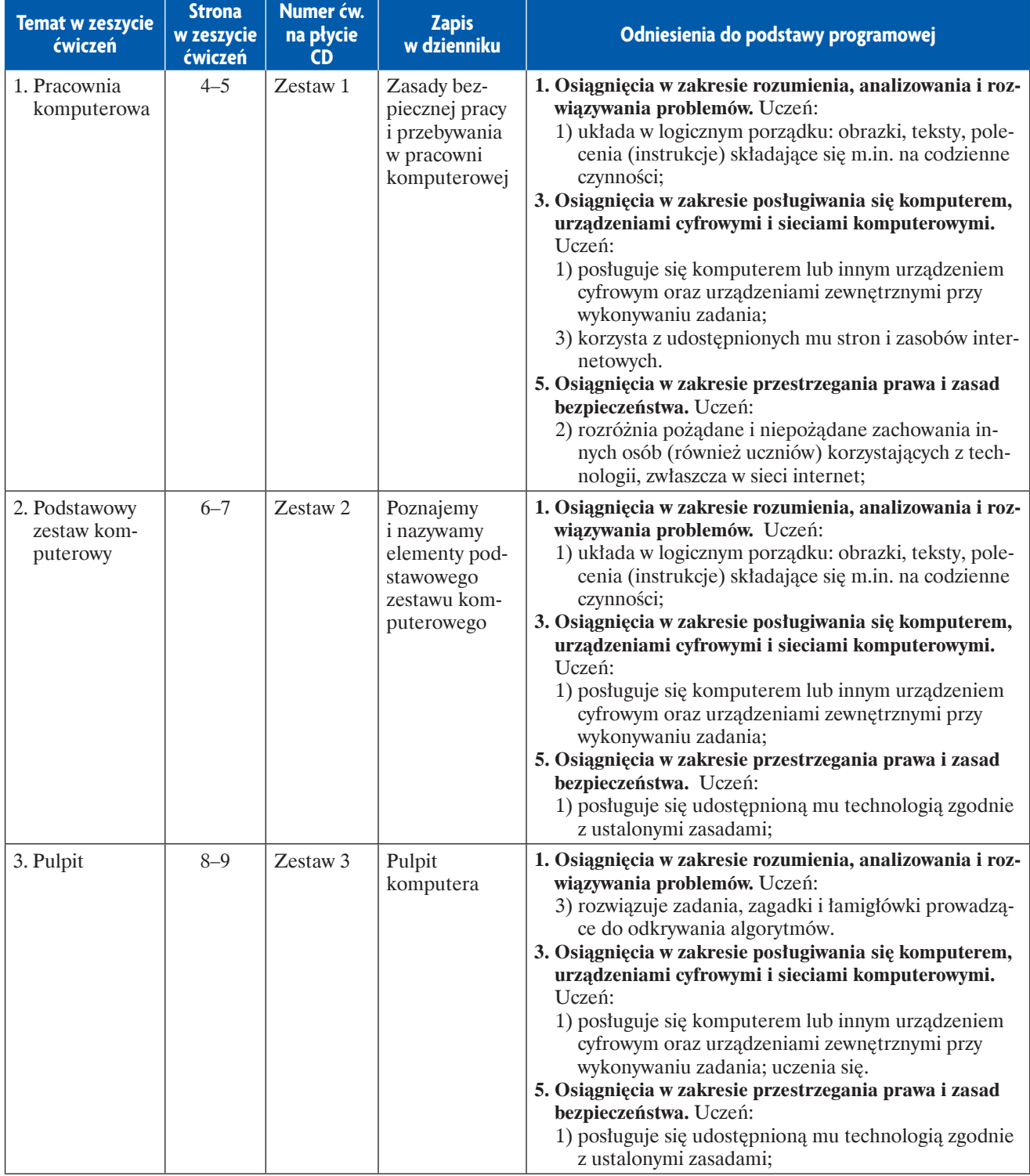

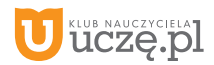

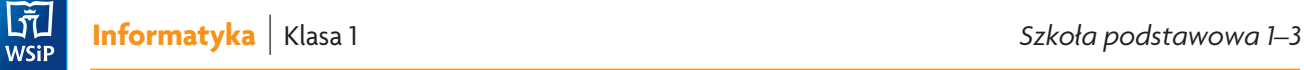

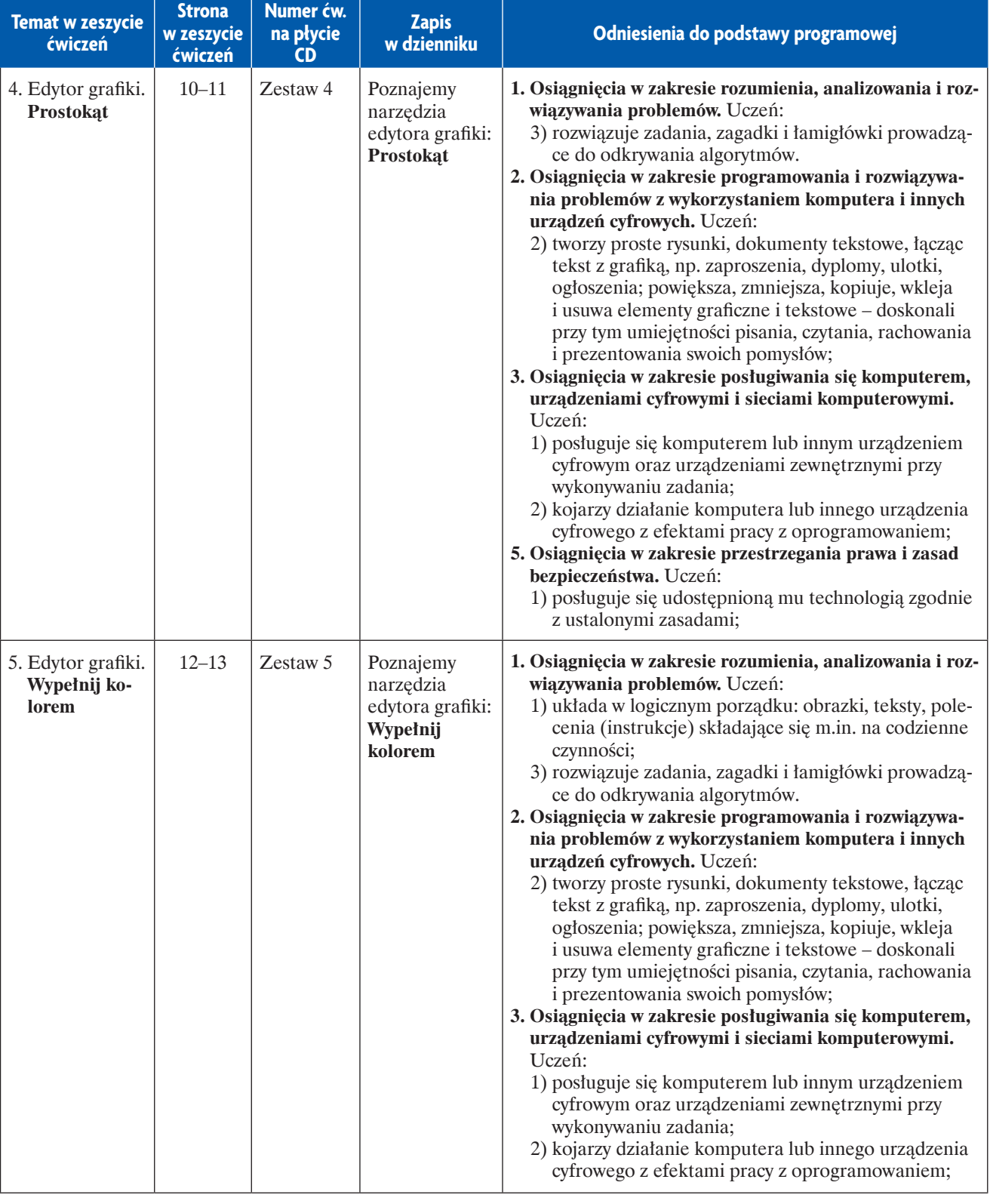

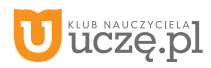

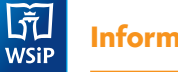

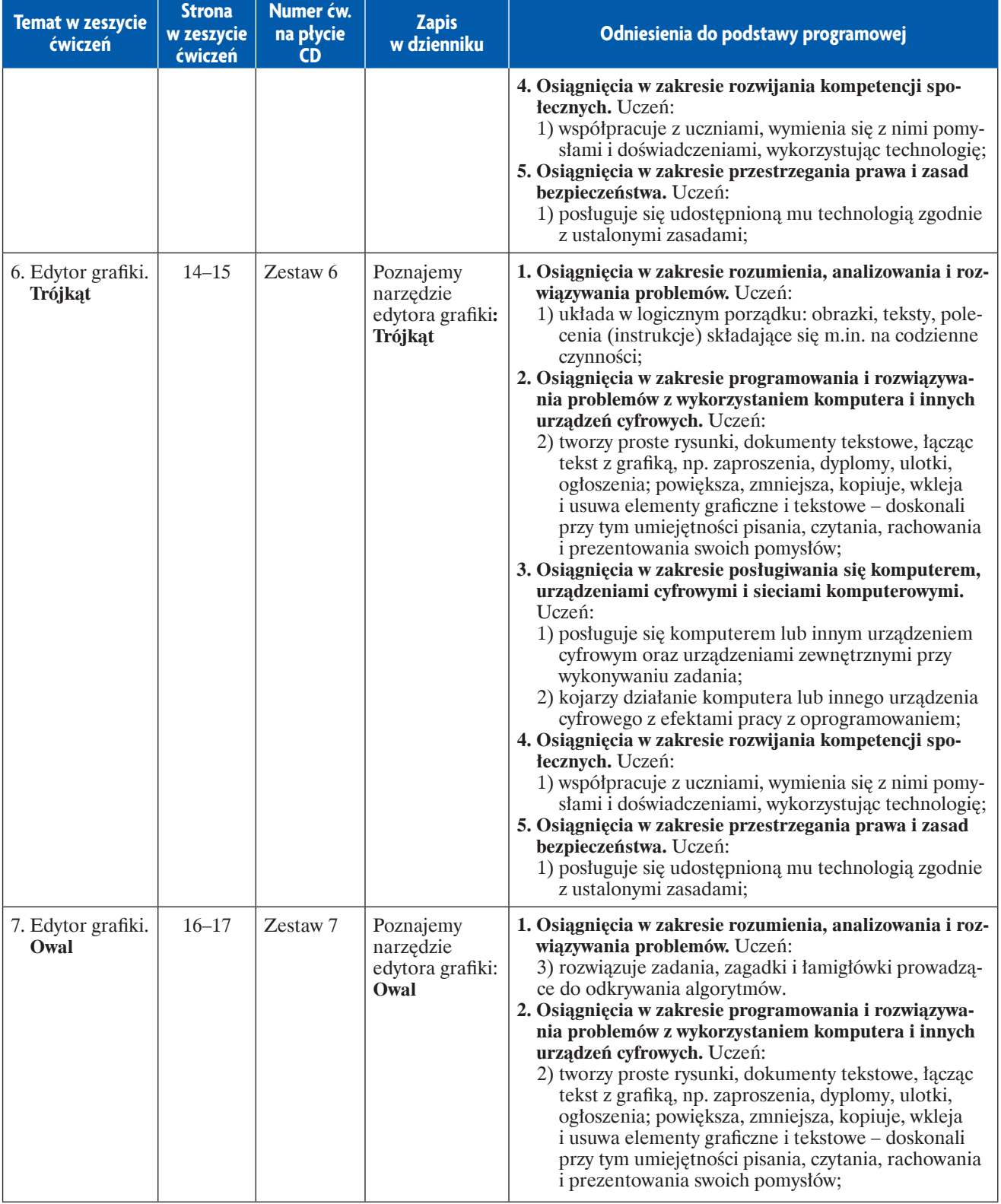

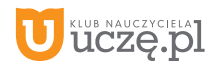

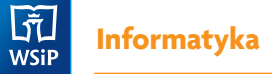

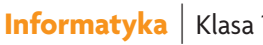

**Strona** 

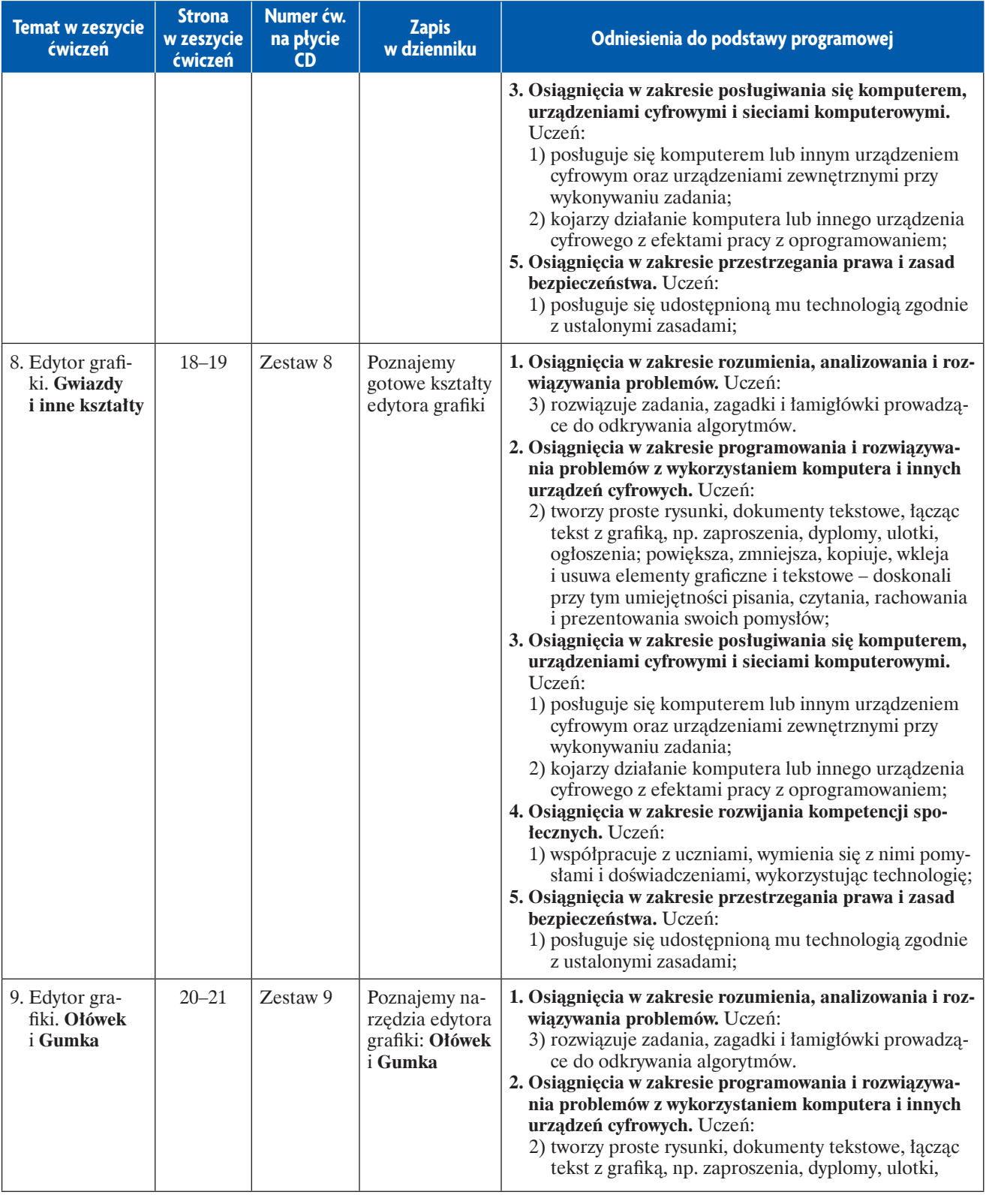

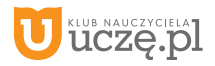

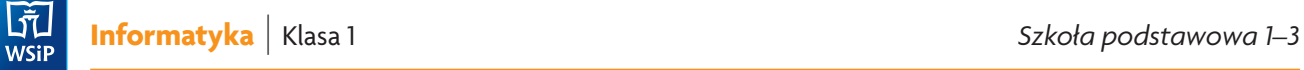

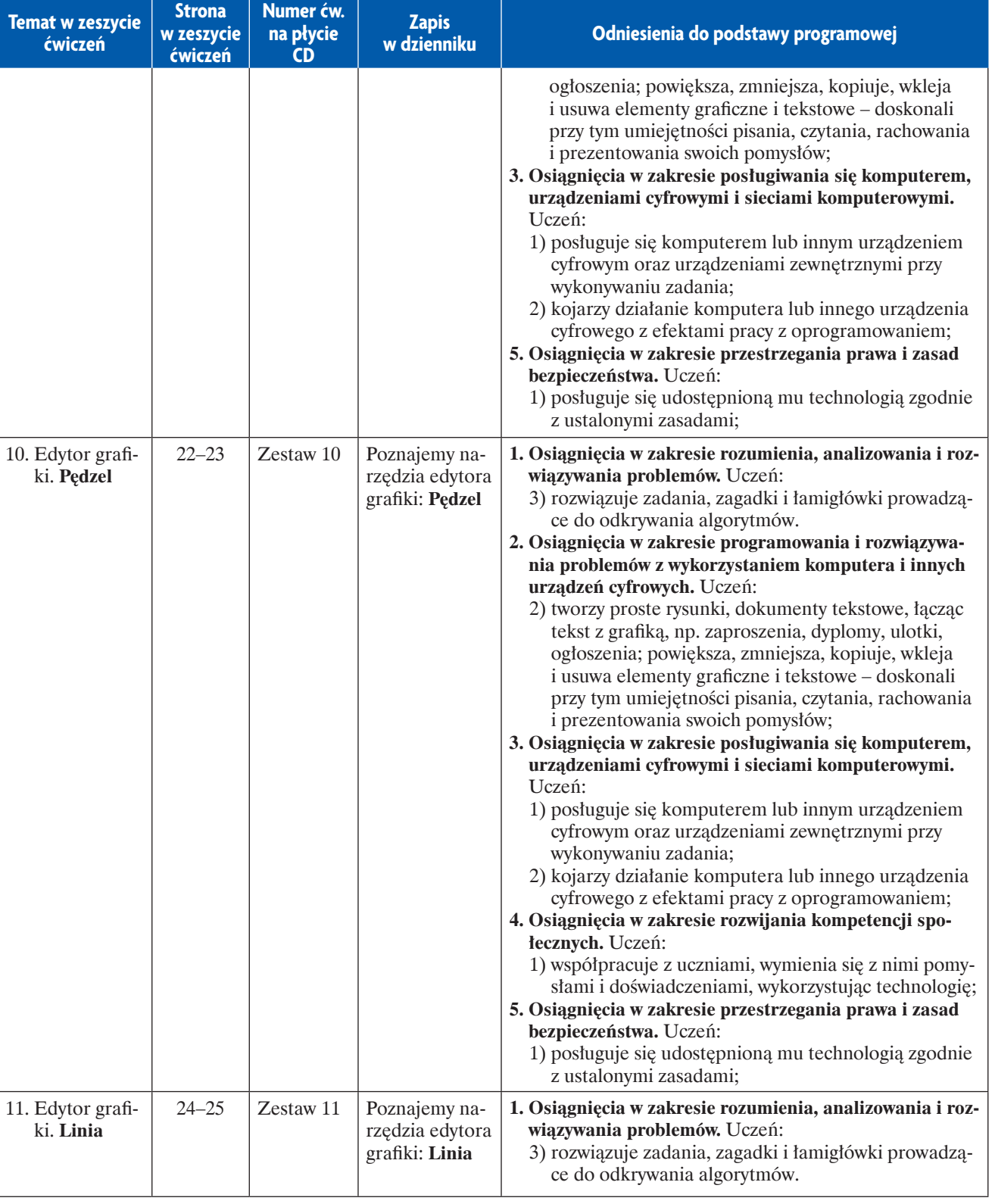

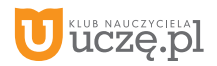

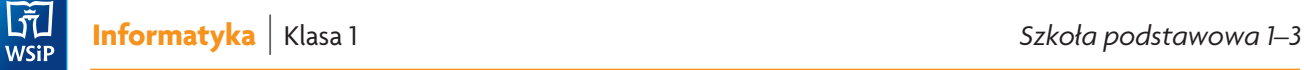

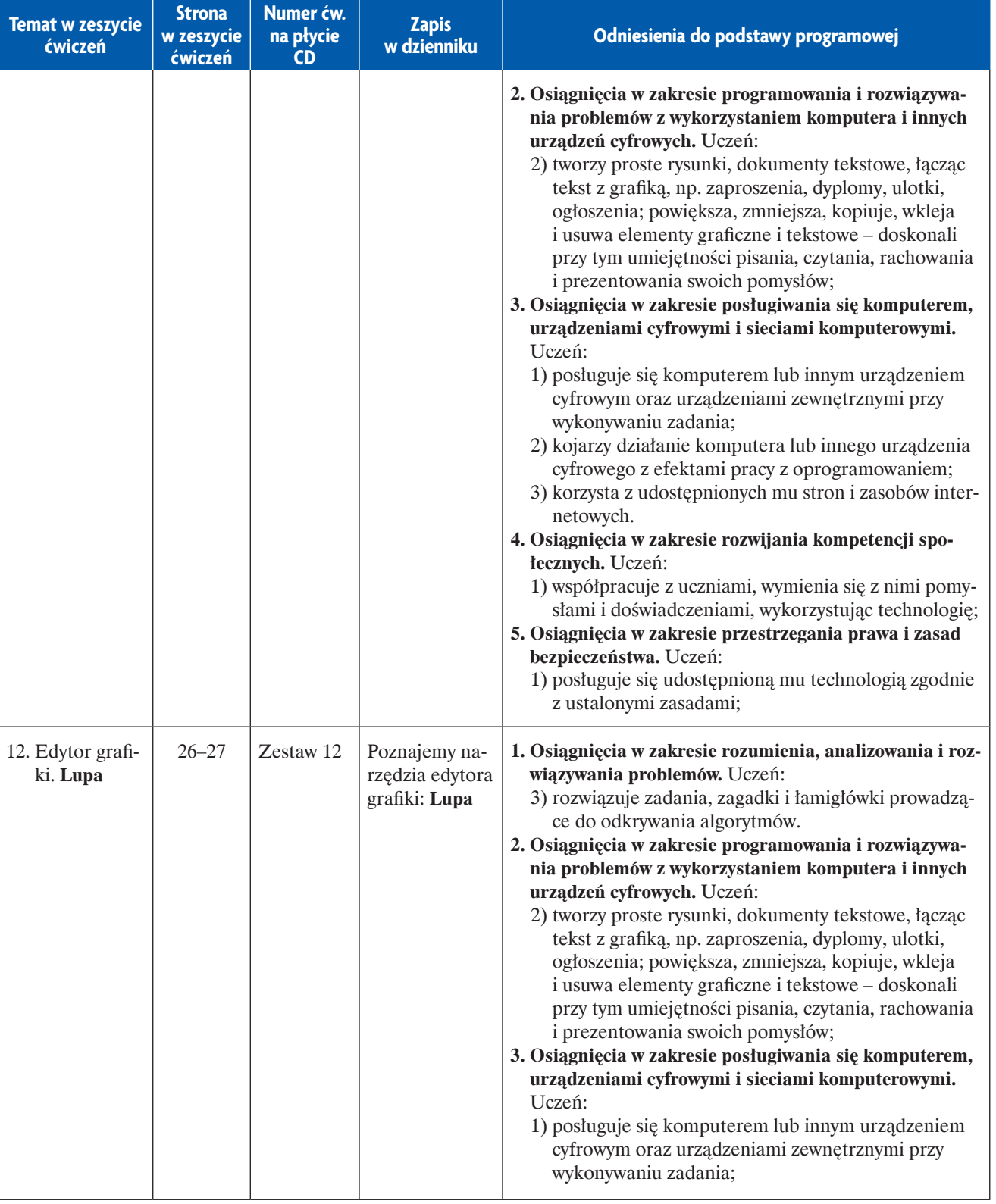

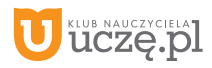

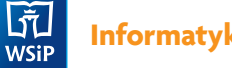

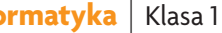

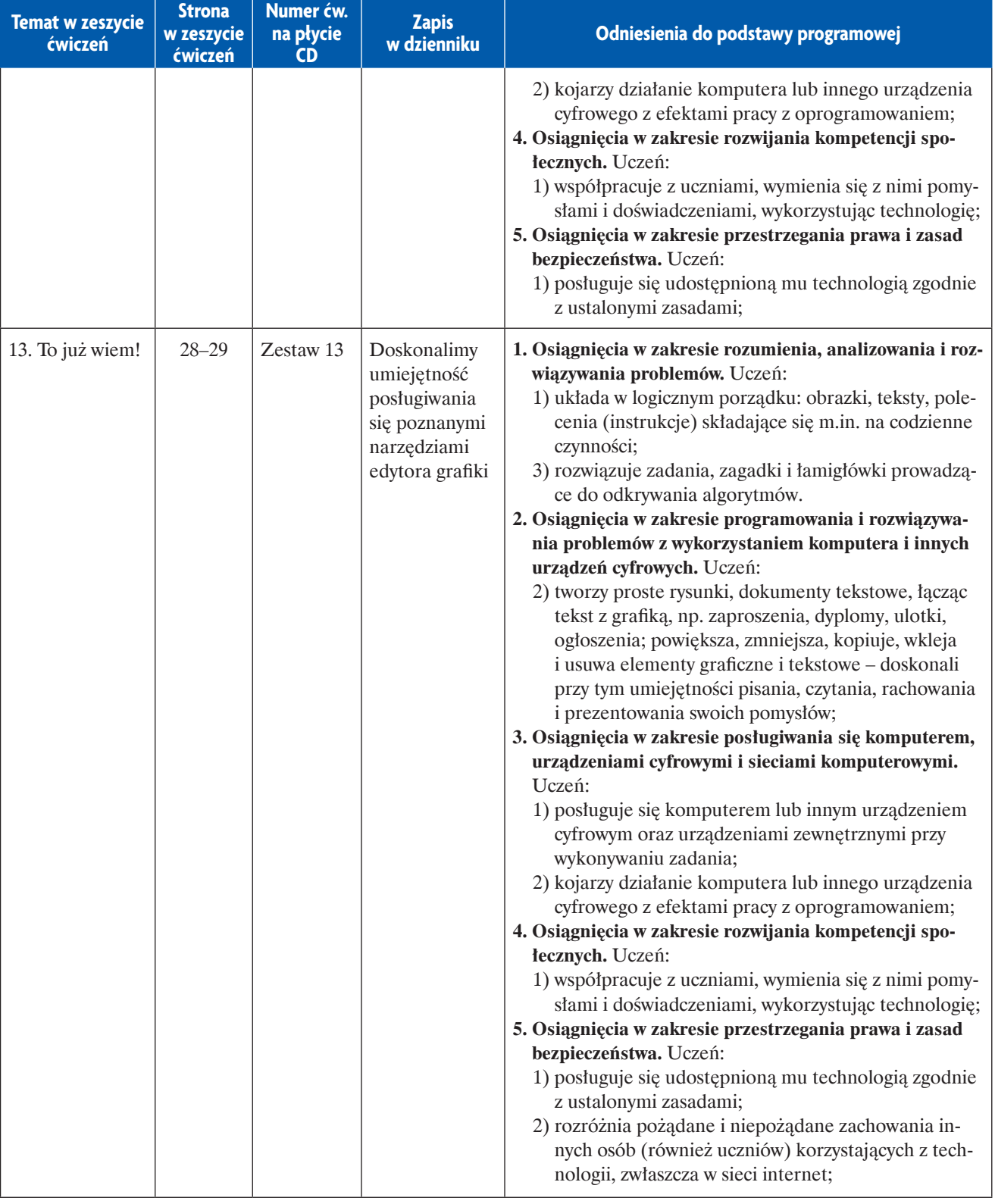

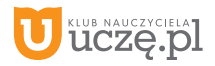

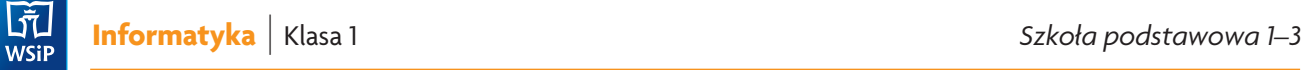

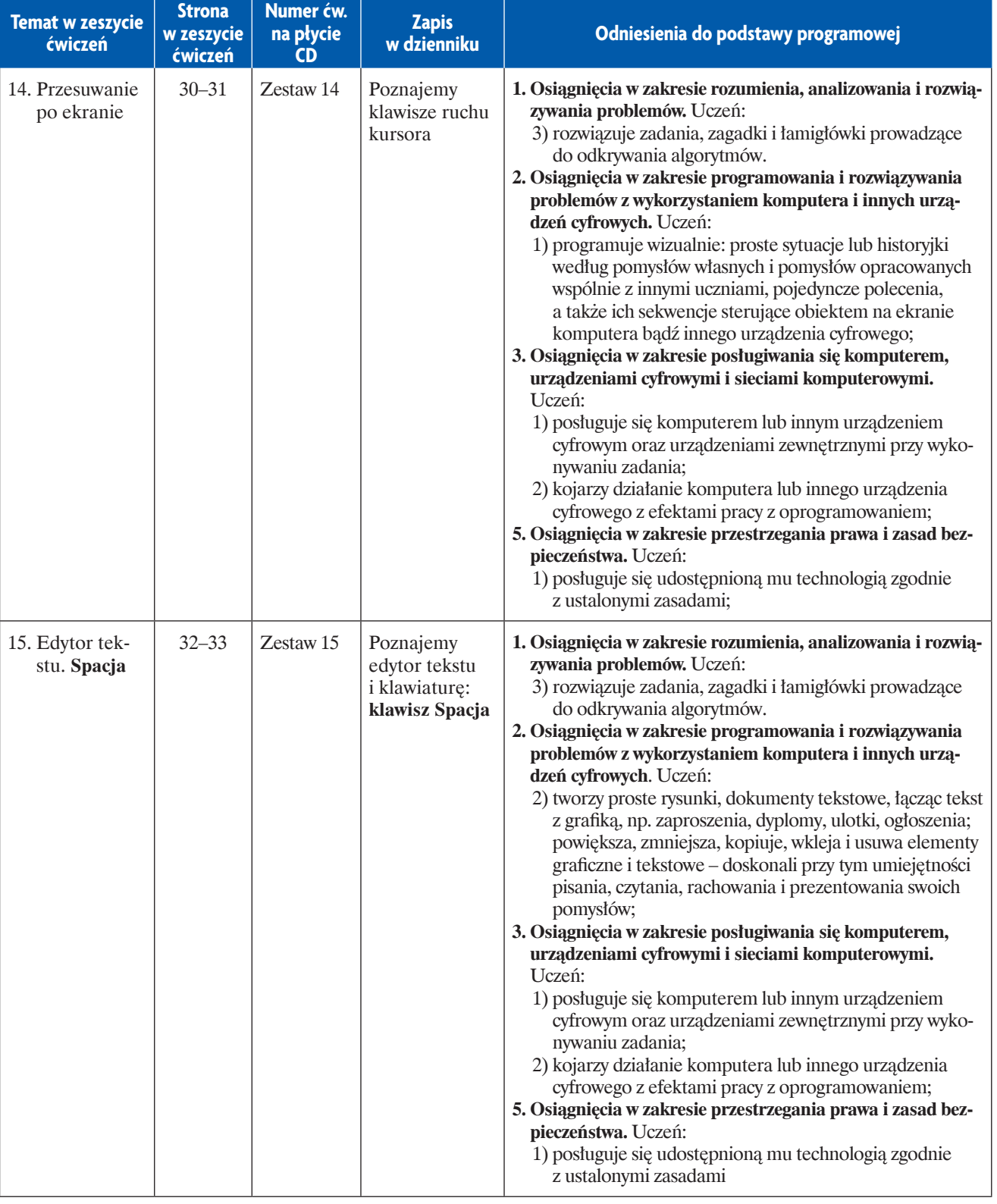

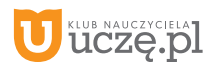

**Informatyka** | Klasa 1 *Szkoła podstawowa 1–3*

GT<br>
wsiP

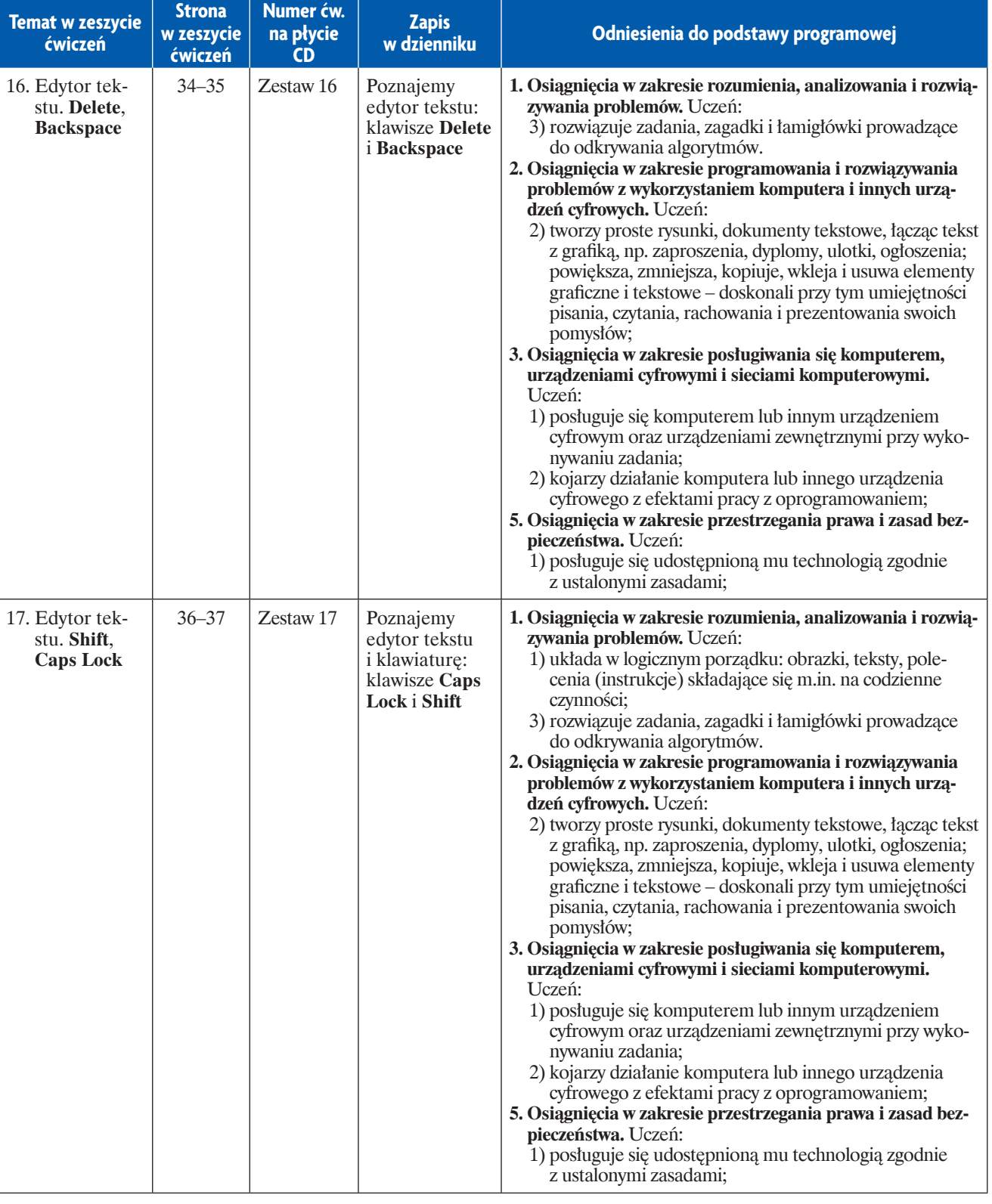

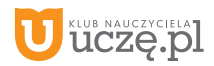

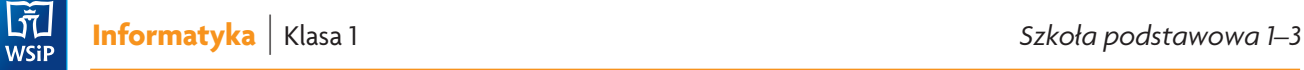

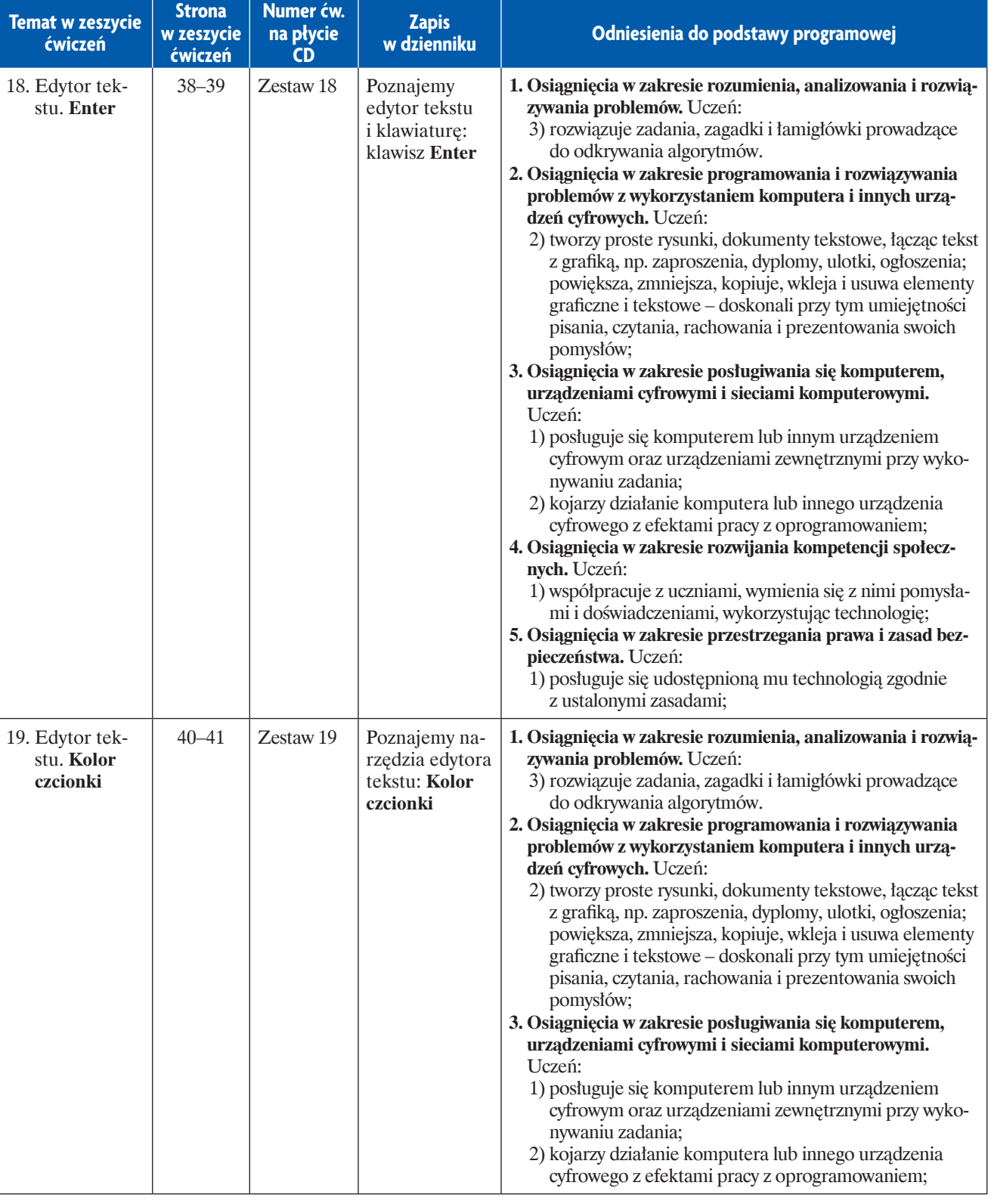

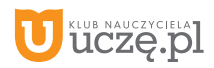

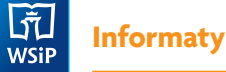

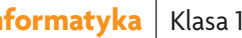

**Strona** 

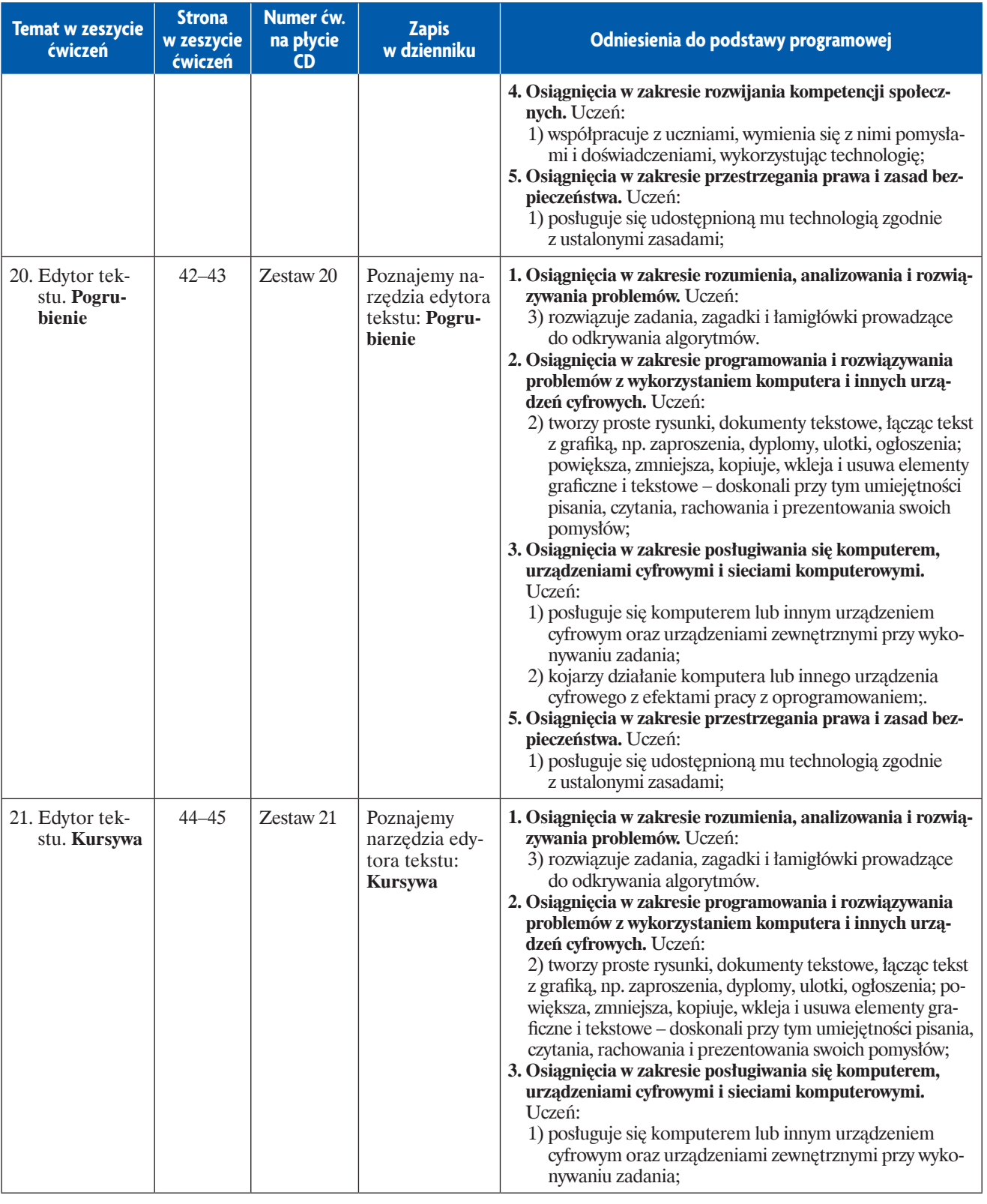

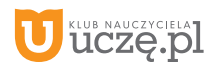

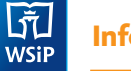

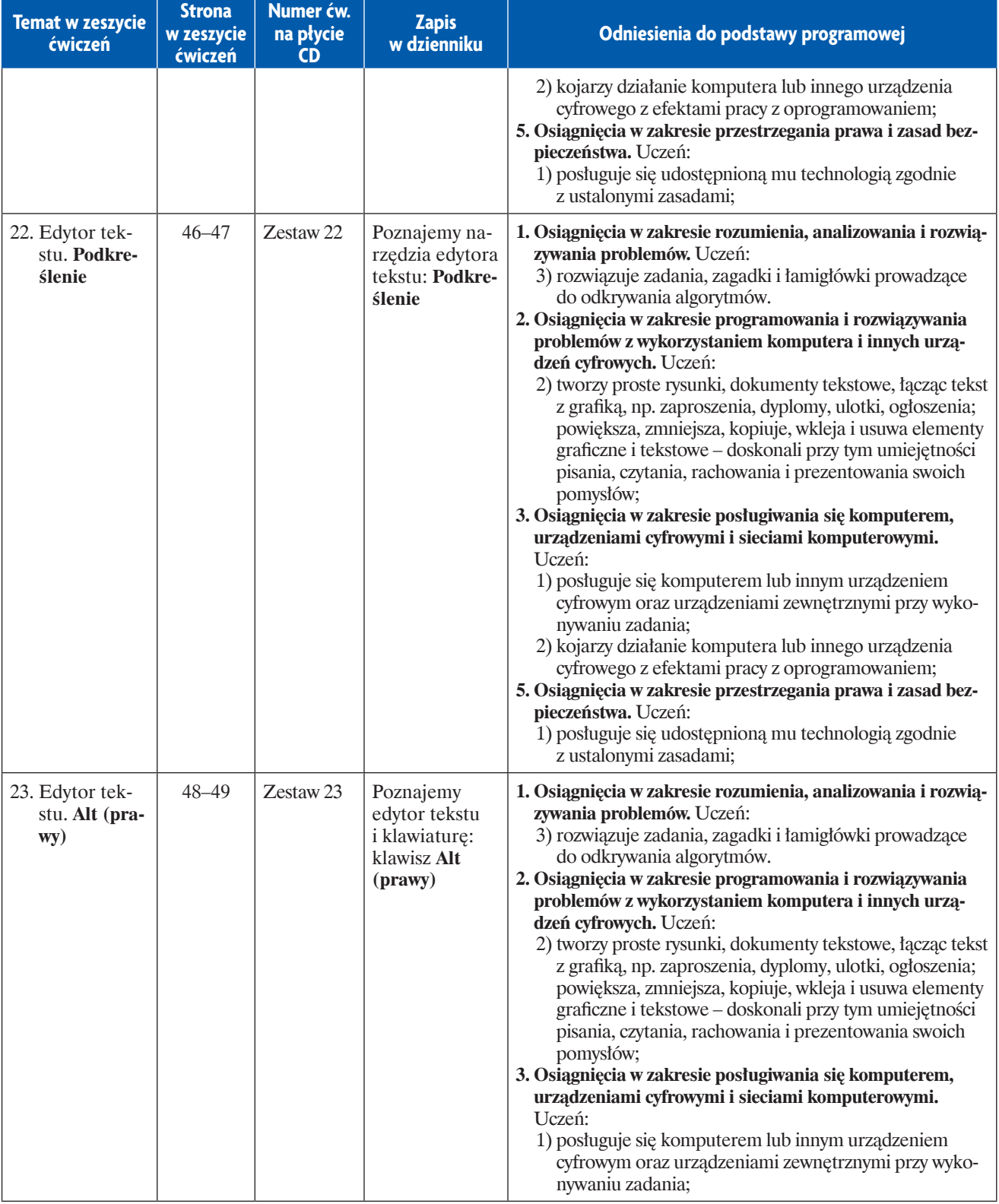

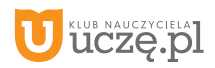

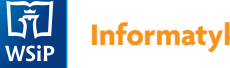

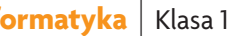

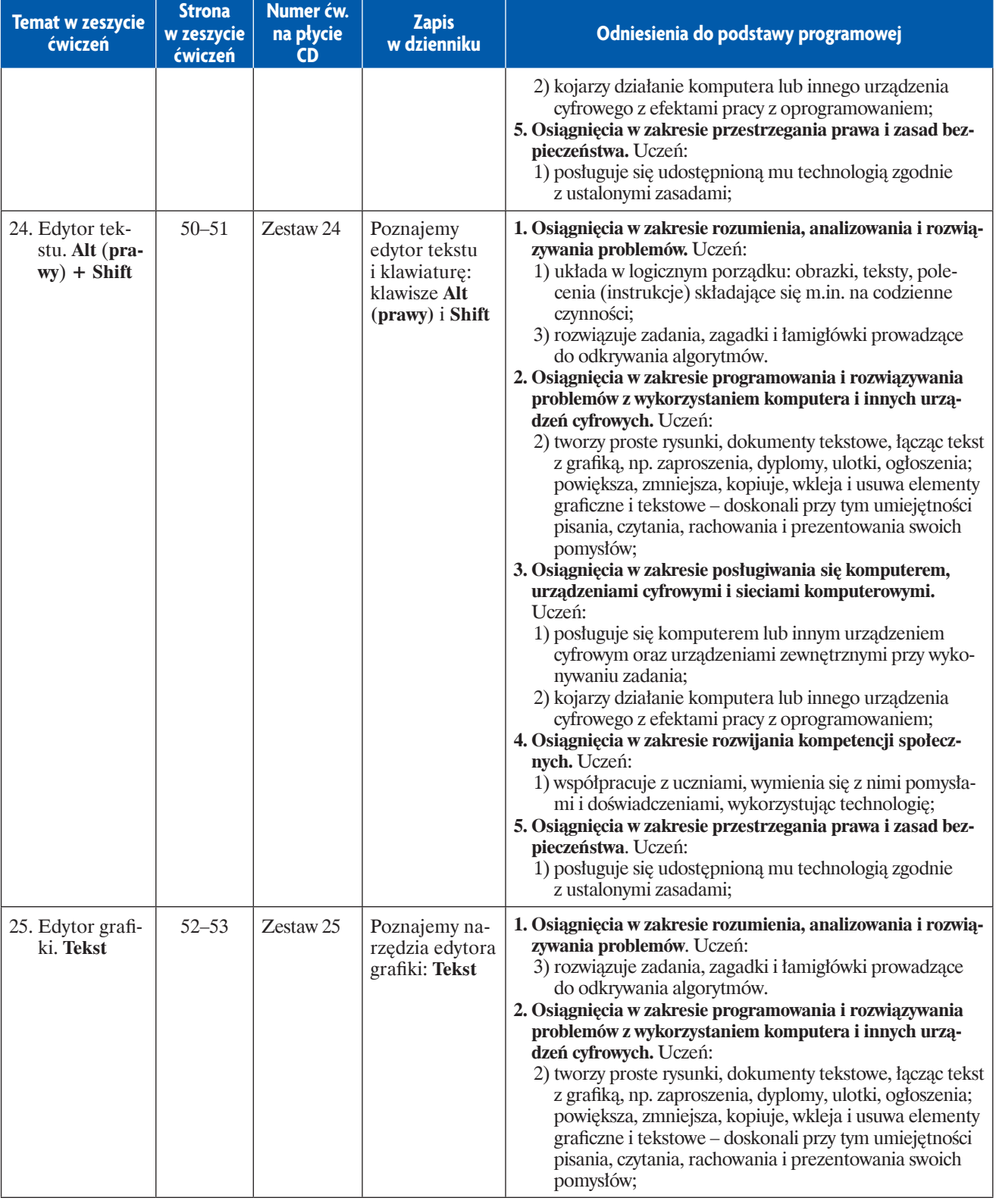

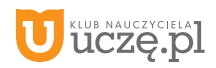

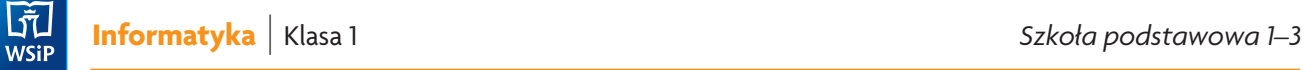

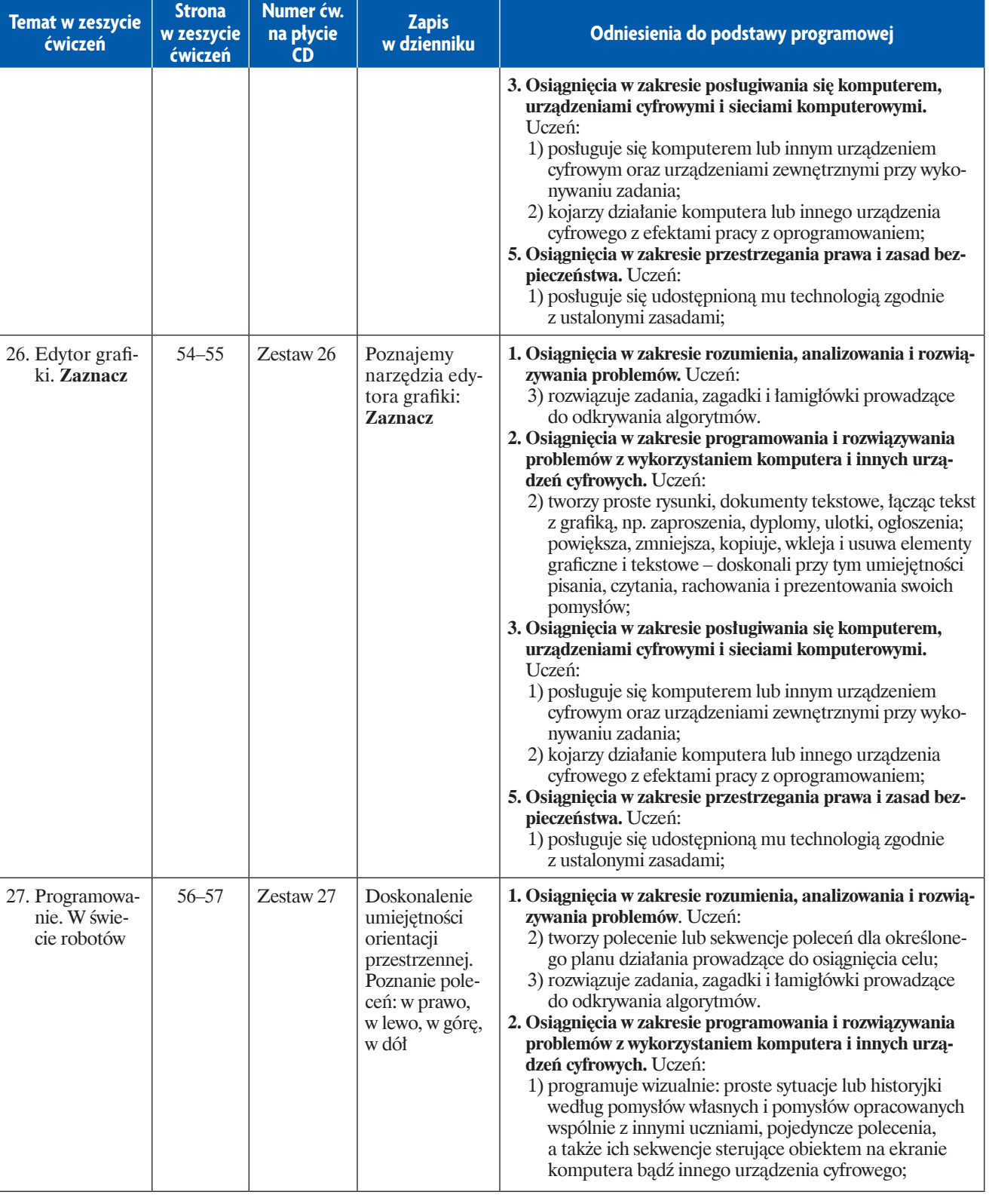

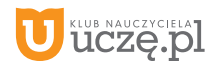

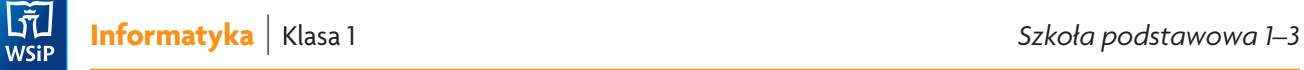

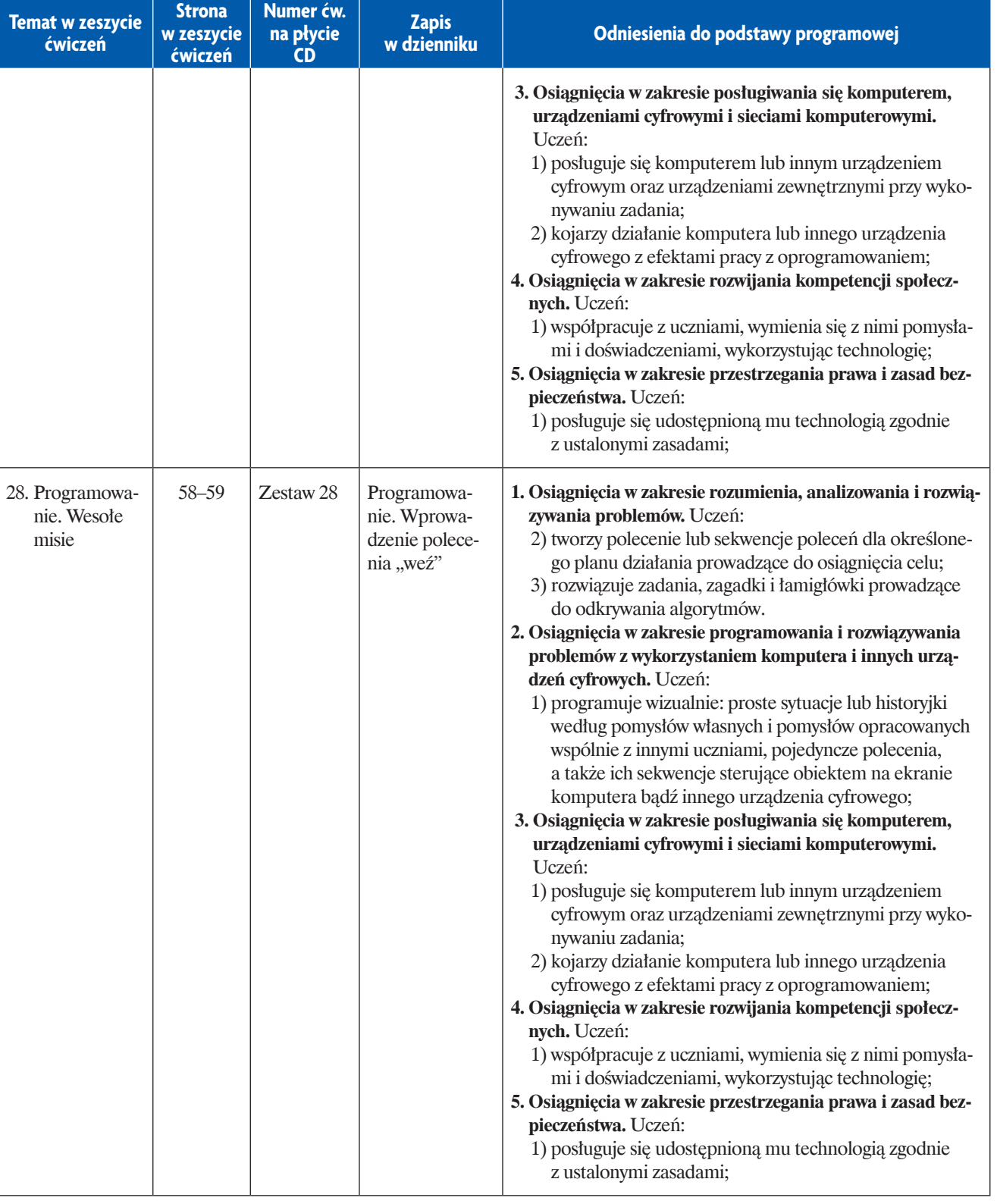

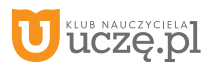

**Informatyka** | Klasa 1 *Szkoła podstawowa 1–3*

b<br>
WSiP

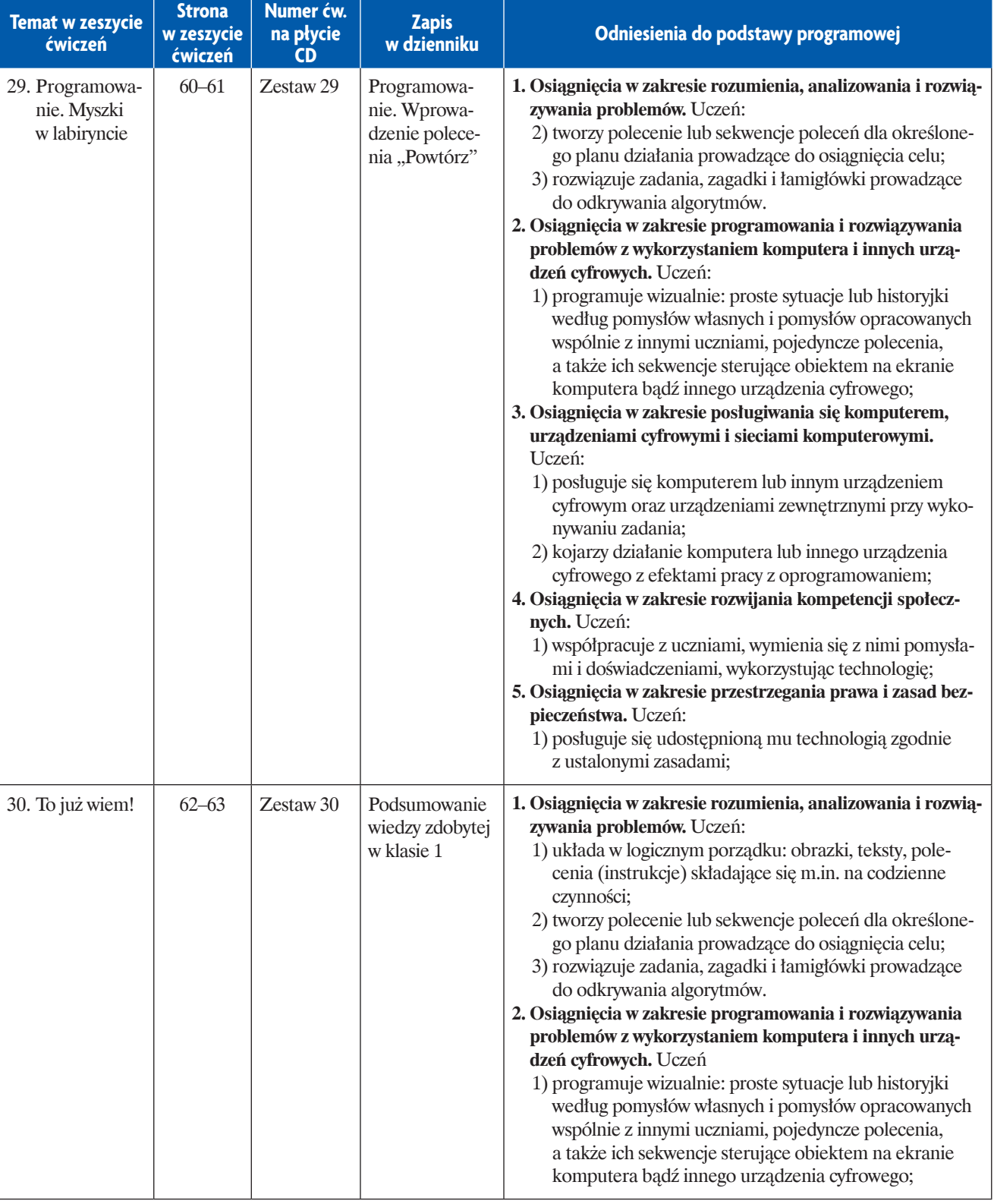

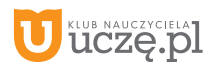

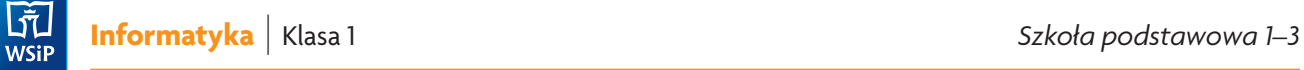

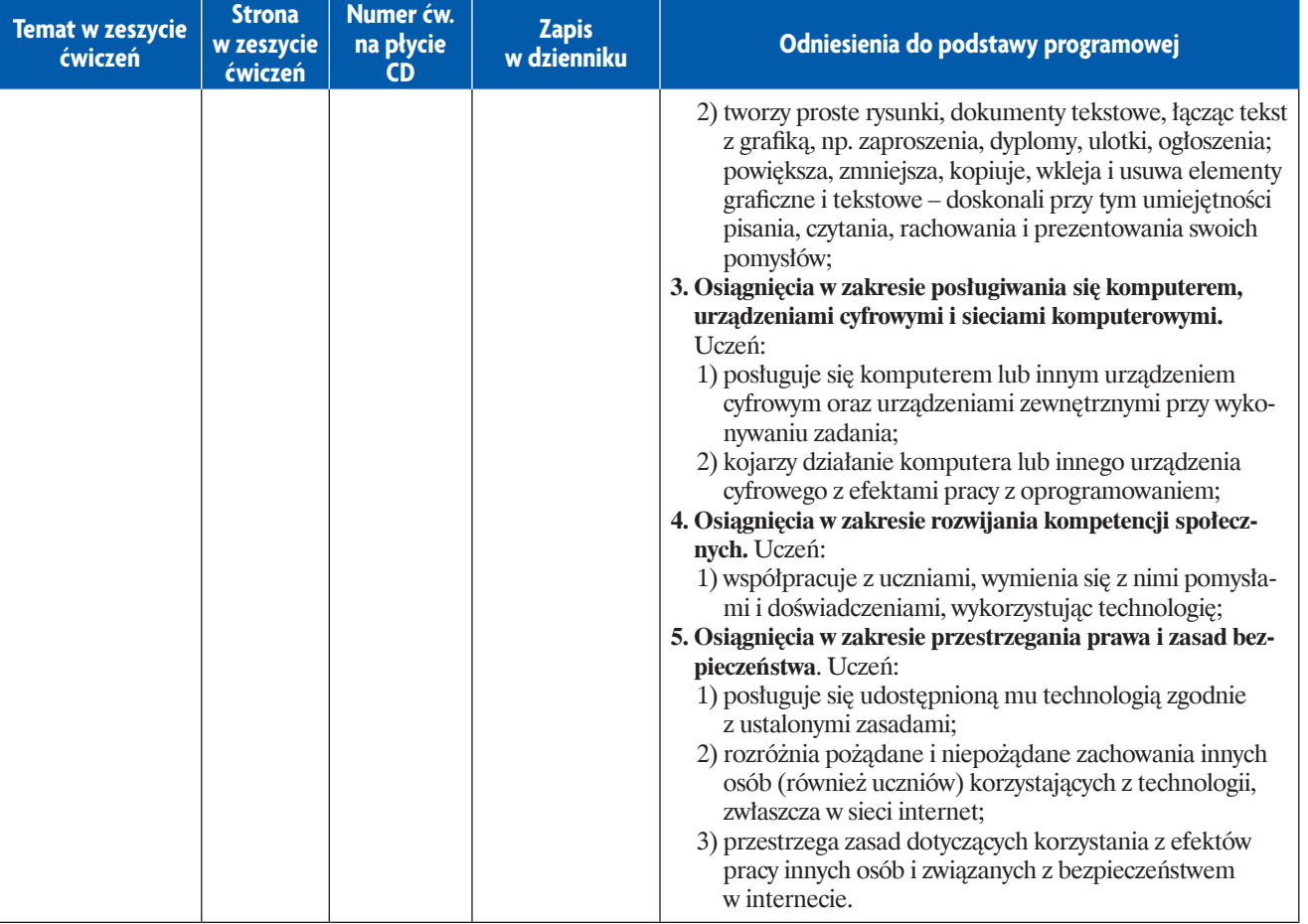

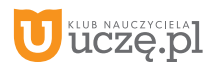